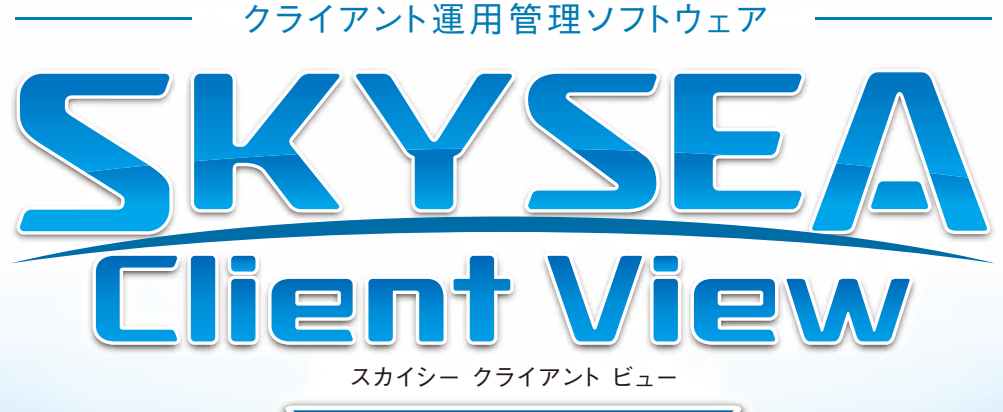

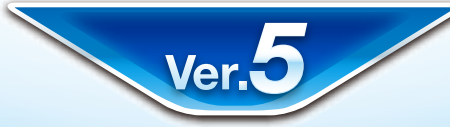

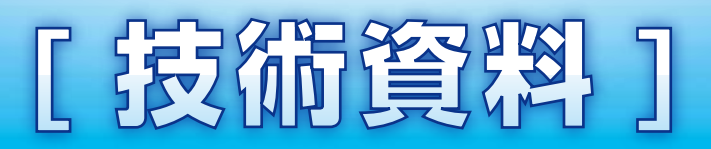

一通信ポートー

## **資料をご利用の際にはWebサイトをご確認いただき、最新の技術資料をお使いください**

資料の目的 インファイル インター・コンピュー (2011/05/27 更新)

・SKYSEA Client View Ver.5で使用するポートをご確認いただくための資料です。

・記載内容は初期値を表しております。 マスターサーバのインストール時に使用ポートを変更された場合は、この限りではございません。 その場合は3 ページの注意点をご参照ください。

## 通信の流れ

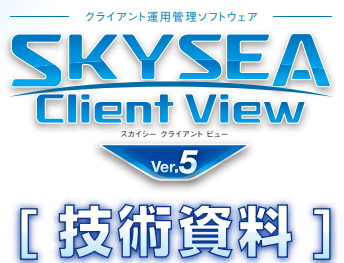

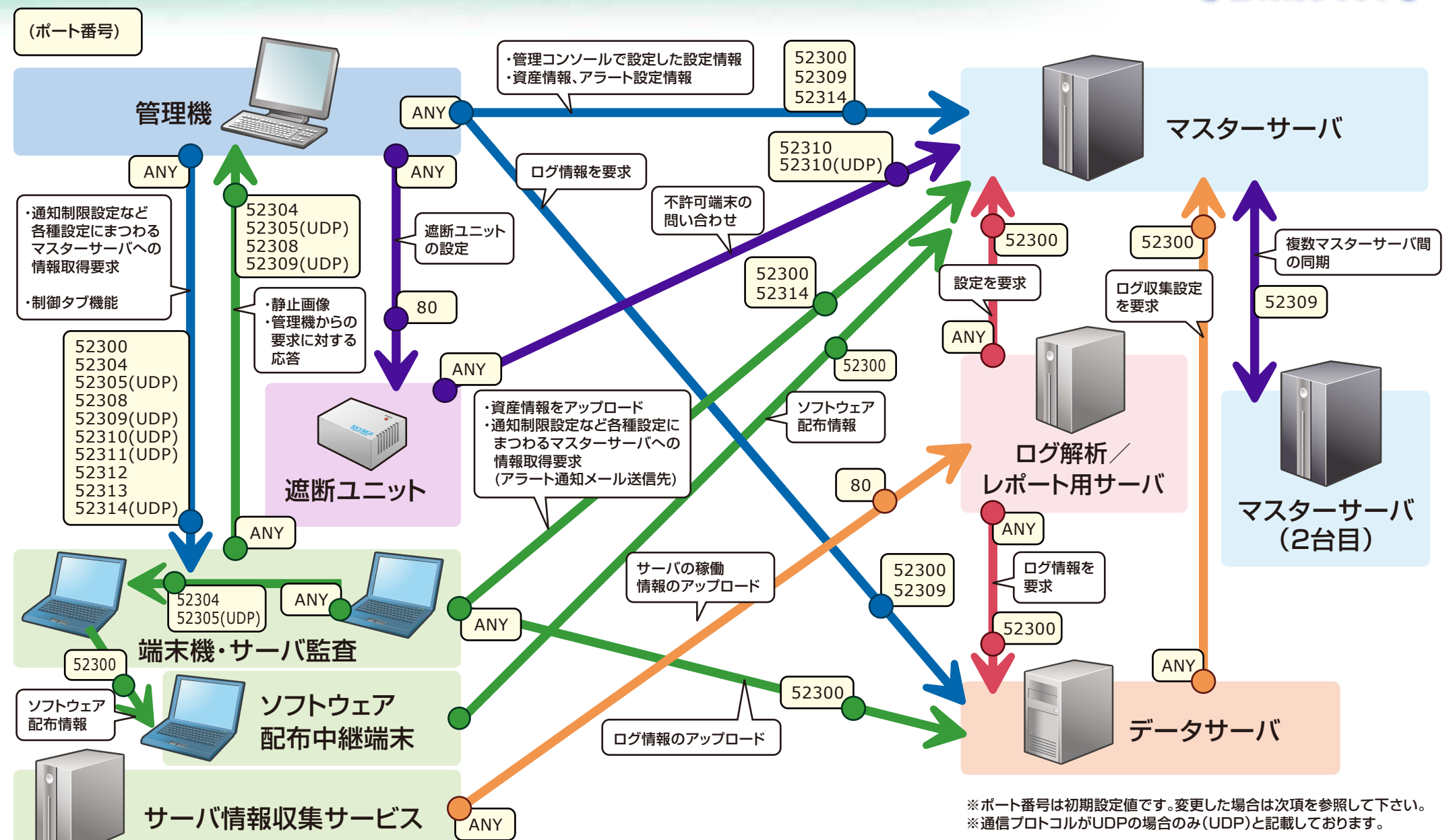

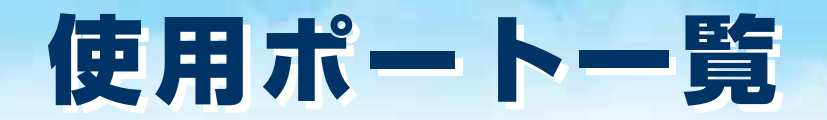

ICMP

21

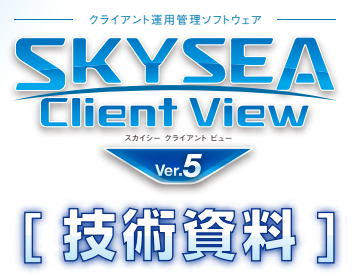

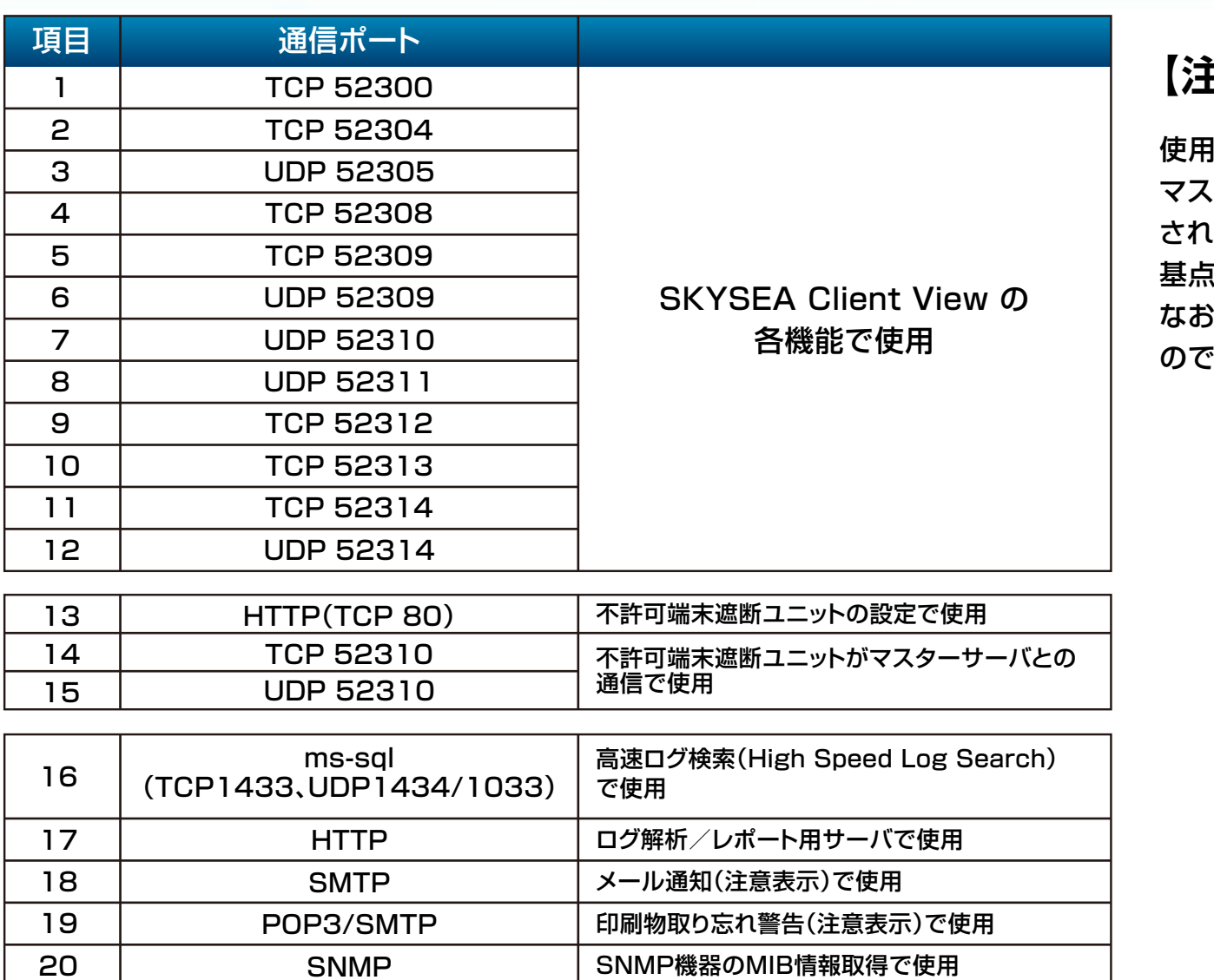

ネットワーク機器の死活監視で使用

## **【注意点】**

使用するポート番号は初期設定値になります。 マスターサーバインストール時にポート番号を変更 いた場合は、指定したポート番号から項目1を 基点に、飛び数のポート番号を順に使用します。 、項目15~20は現地環境により異なります **こ確認ください。**